# **Baccalauréat Professionnel Technicien Géomètre Topographe**

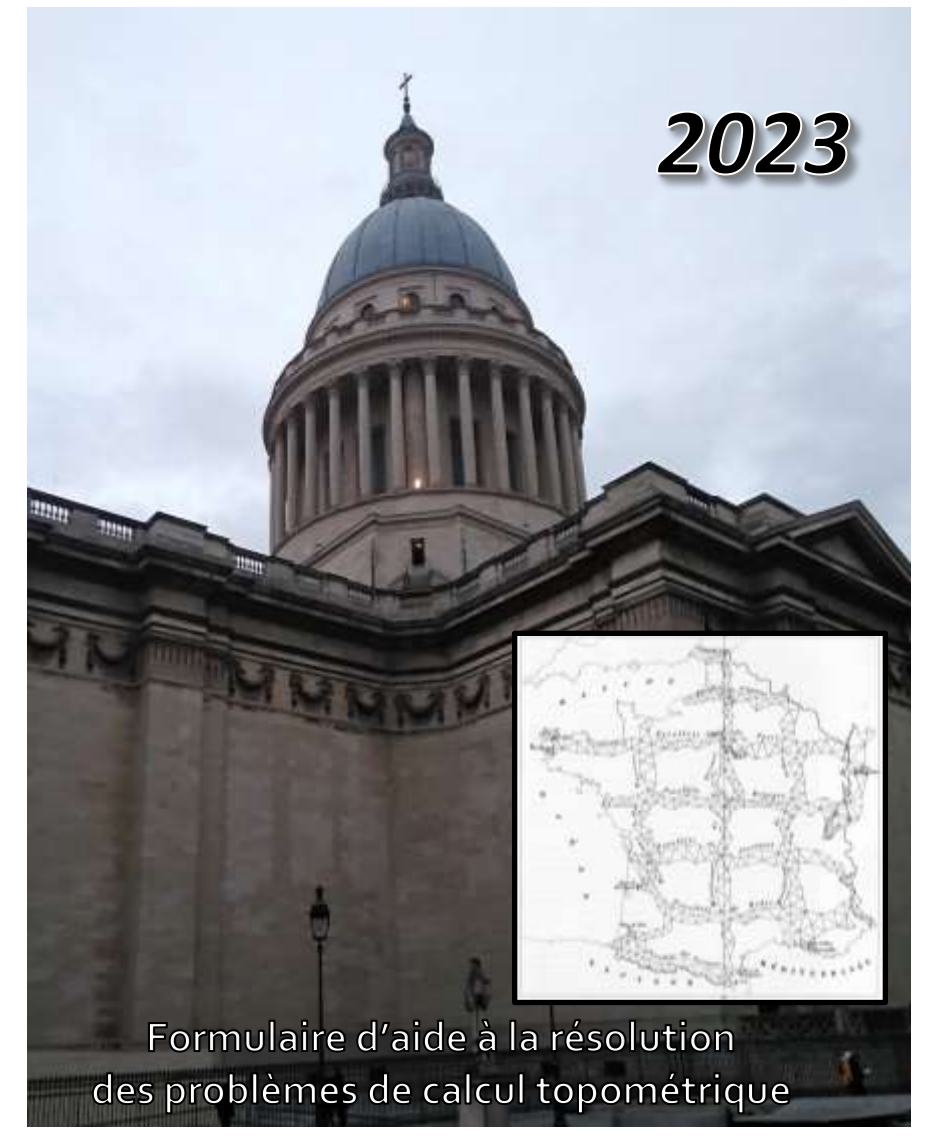

## Sommaire

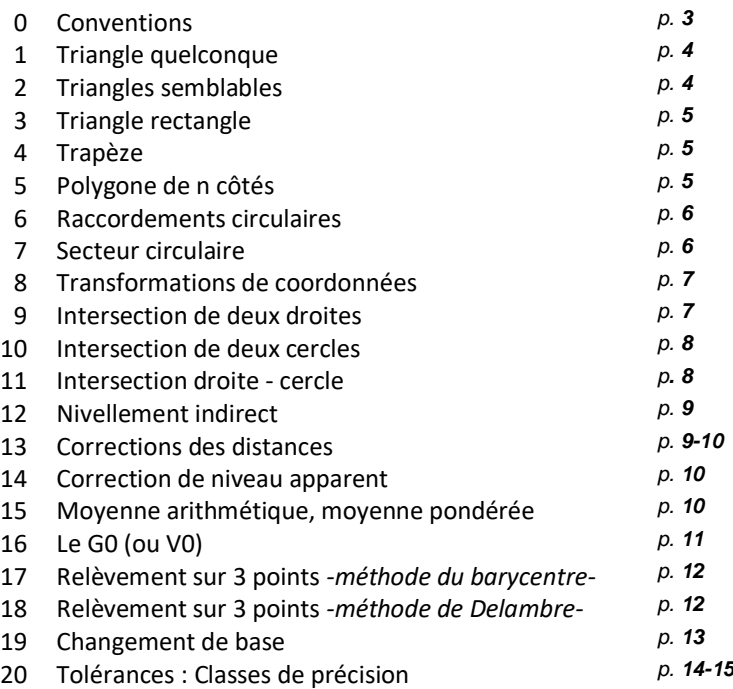

#### **Unités en vigueur :**

- distance en mètre (**m**)
- angle en grades (**gon**)

### **Systèmes de coordonnées géographiques**

- $longitude:$   $\lambda$
- $l$ atitude :  $\Phi$
- hauteur sur l'ellipsoïde : **h** (ou **he**)

#### **Systèmes de coordonnées planimétriques**

- Coordonnées locales : **x, y**
- Coordonnées Lambert 93 : **e, n**
- Coordonnées RGF 93 CC (9 zones) : **E, N**

#### **Systèmes de coordonnées géocentriques : X, Y, Z**

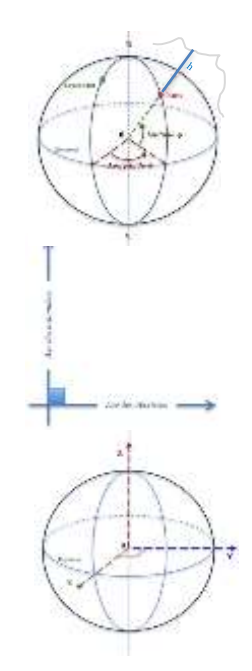

**Systèmes de coordonnées altimétrique :** altitude normale / au géoïde :

- **NGF-IGN 69** (NGF-IGN78 pour la Corse) : **H**

**Rayon moyen de la terre : R moyen = 6 373 000 m (6373 km)**

#### **Terminologie usitée :**

- **ht** = **h**auteur des **t**ourillons (ou **hi** = **h**auteur d'**i**nstrument)
- **hp** = **h**auteur de **p**risme (ou **hr** = **h**auteur de **r**éflecteur ou **hv** = **h**auteur de **v**oyant)
- **hi** ou **dni** = dénivelée instrumentale

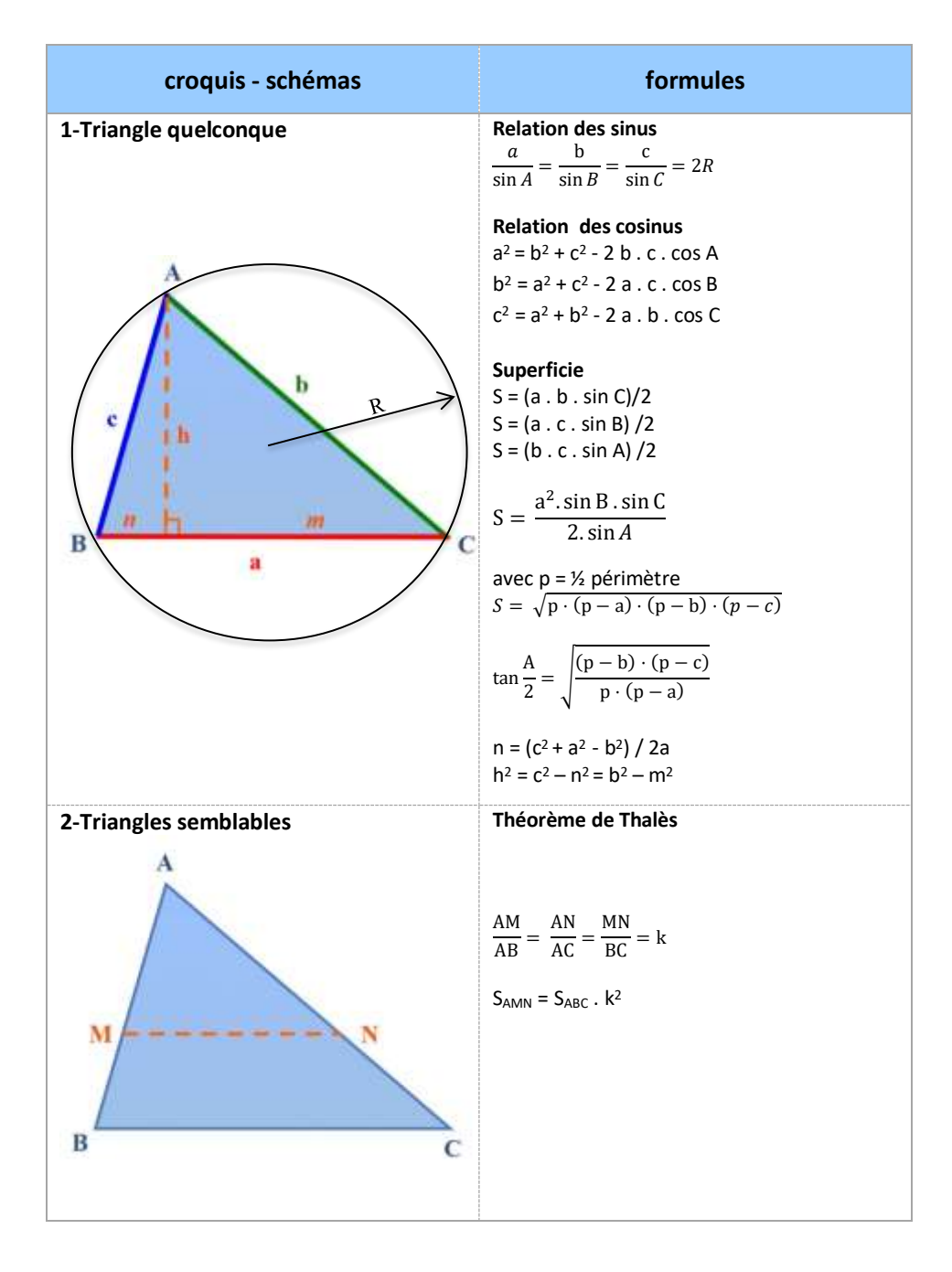

*Baccalauréat professionnel Technicien Géomètre Topographe Page 4 sur 16*

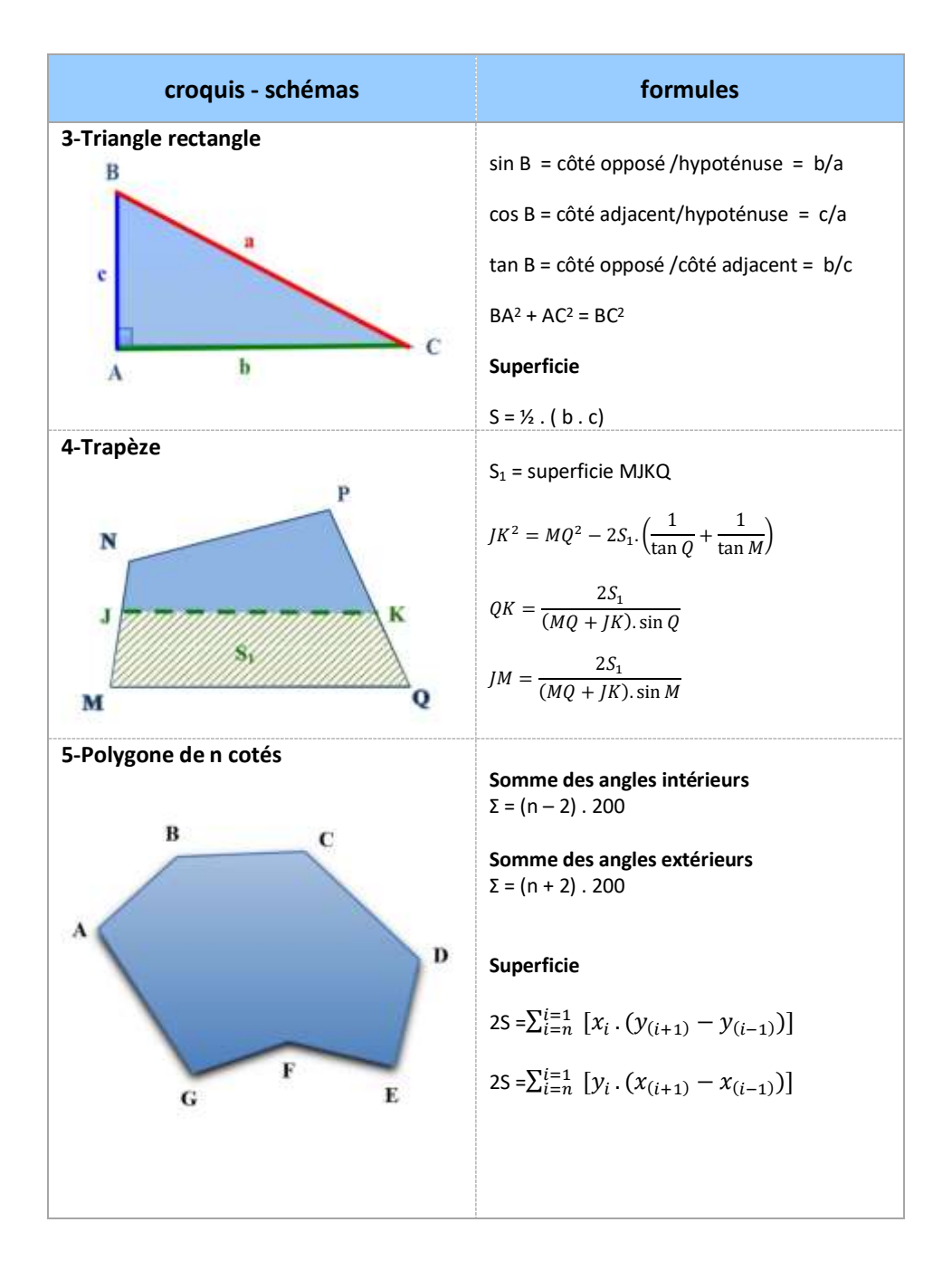

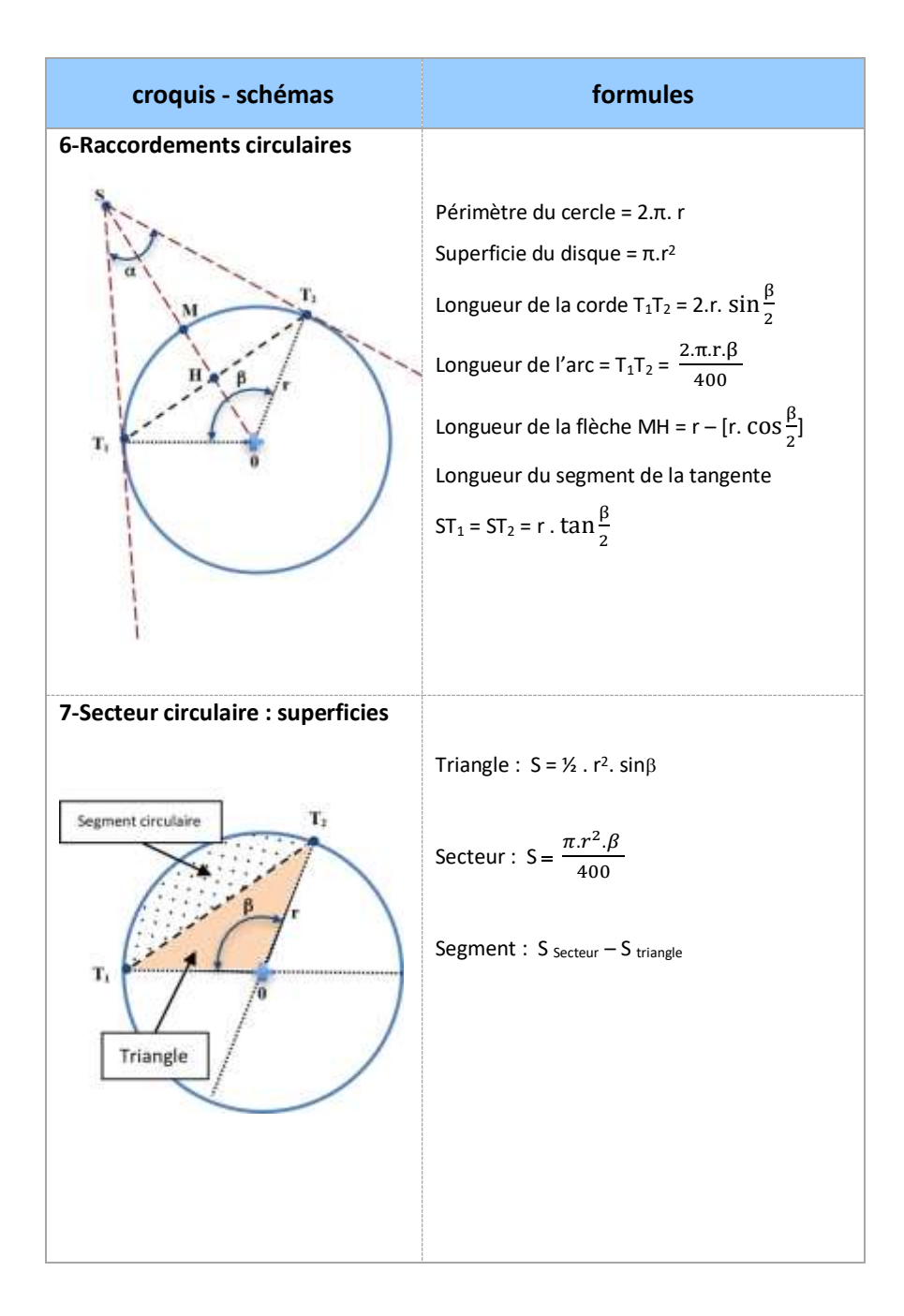

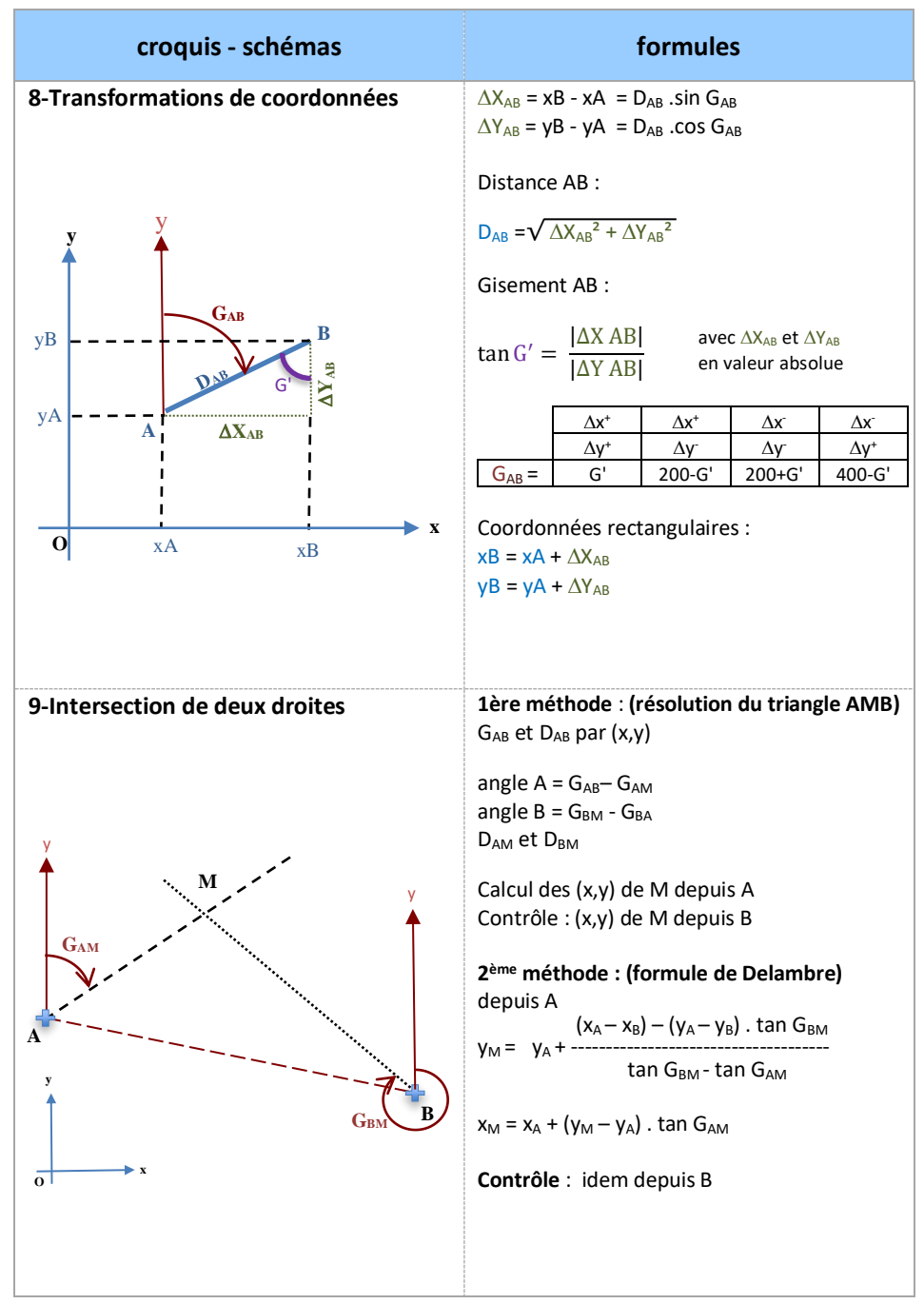

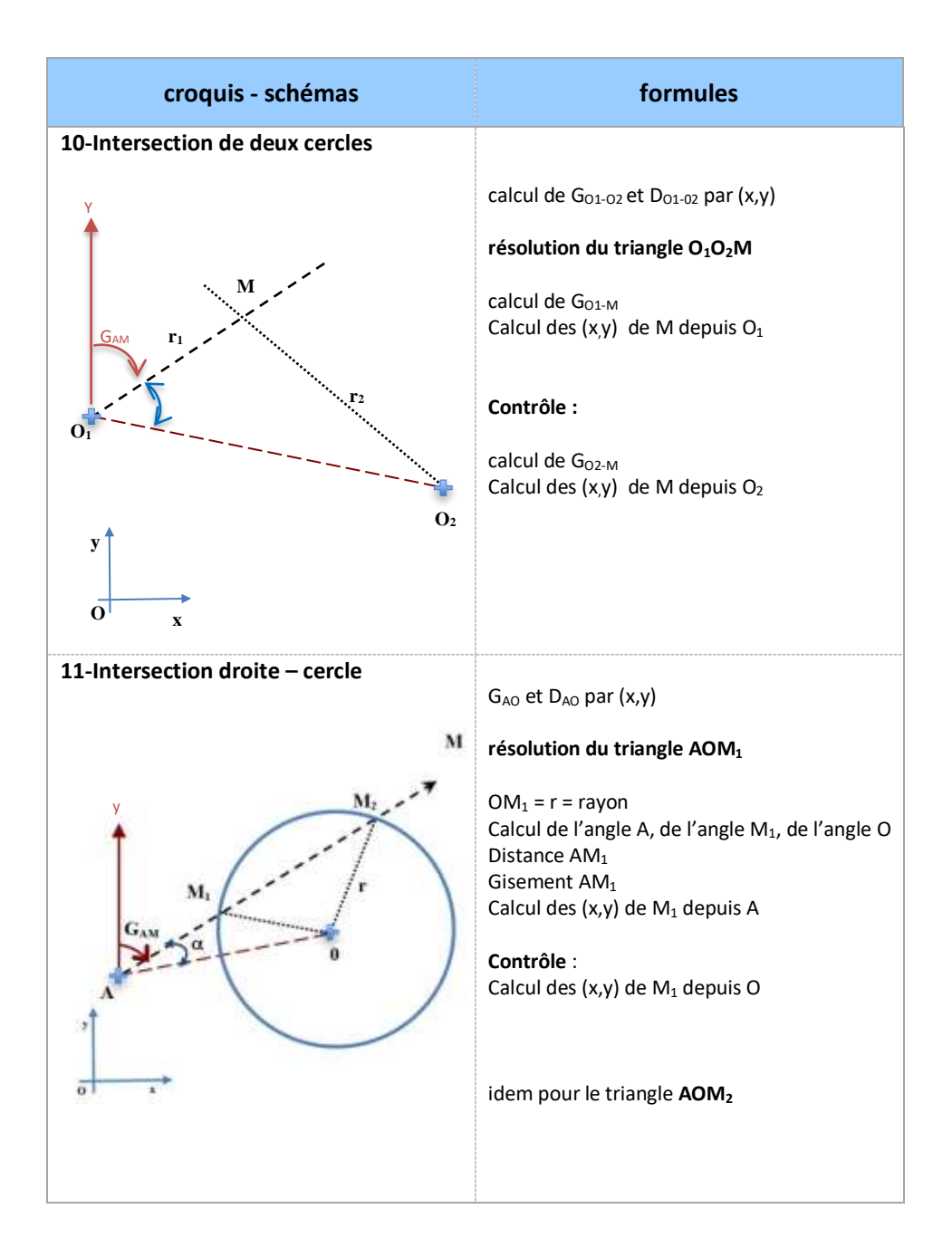

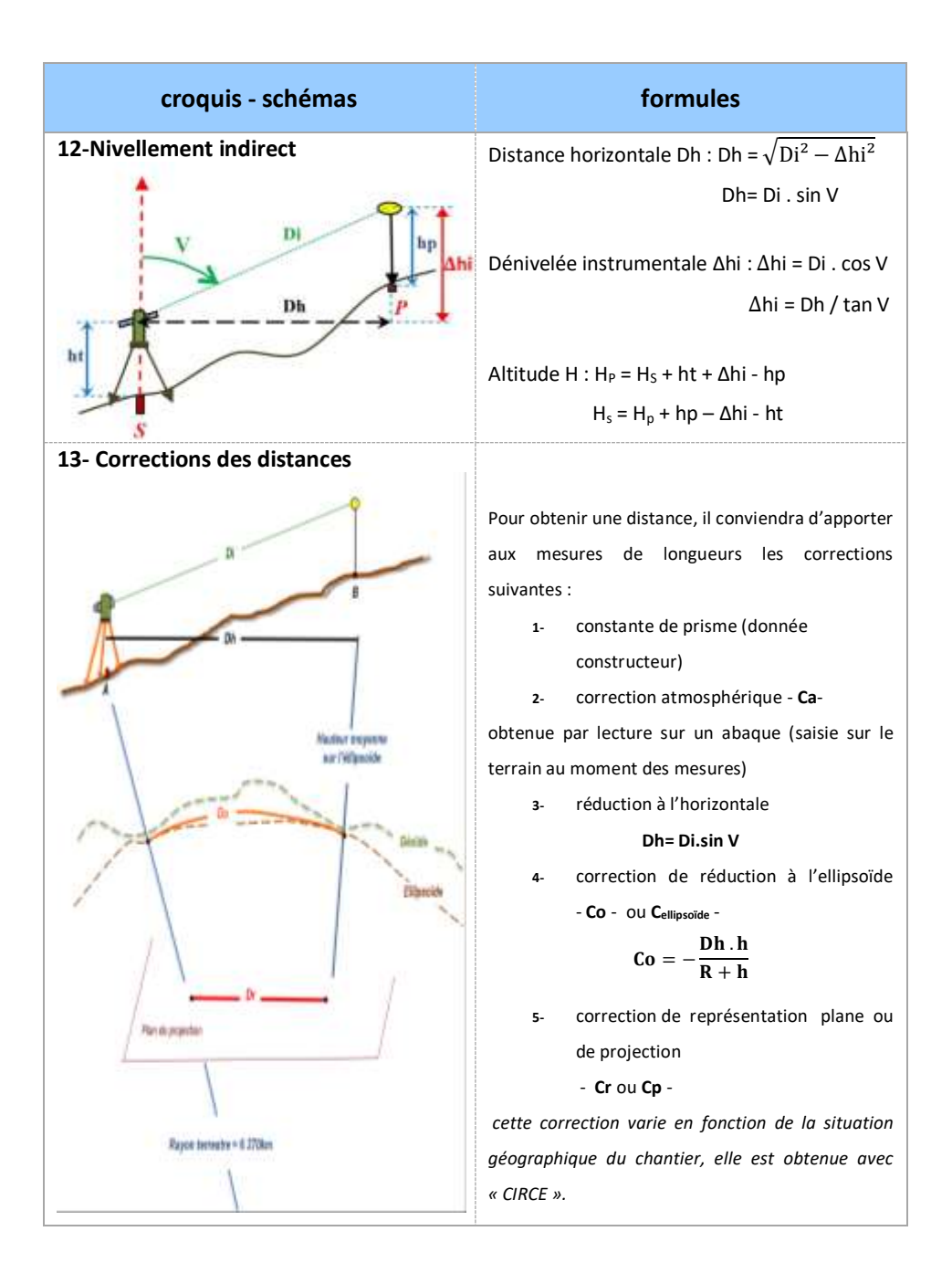

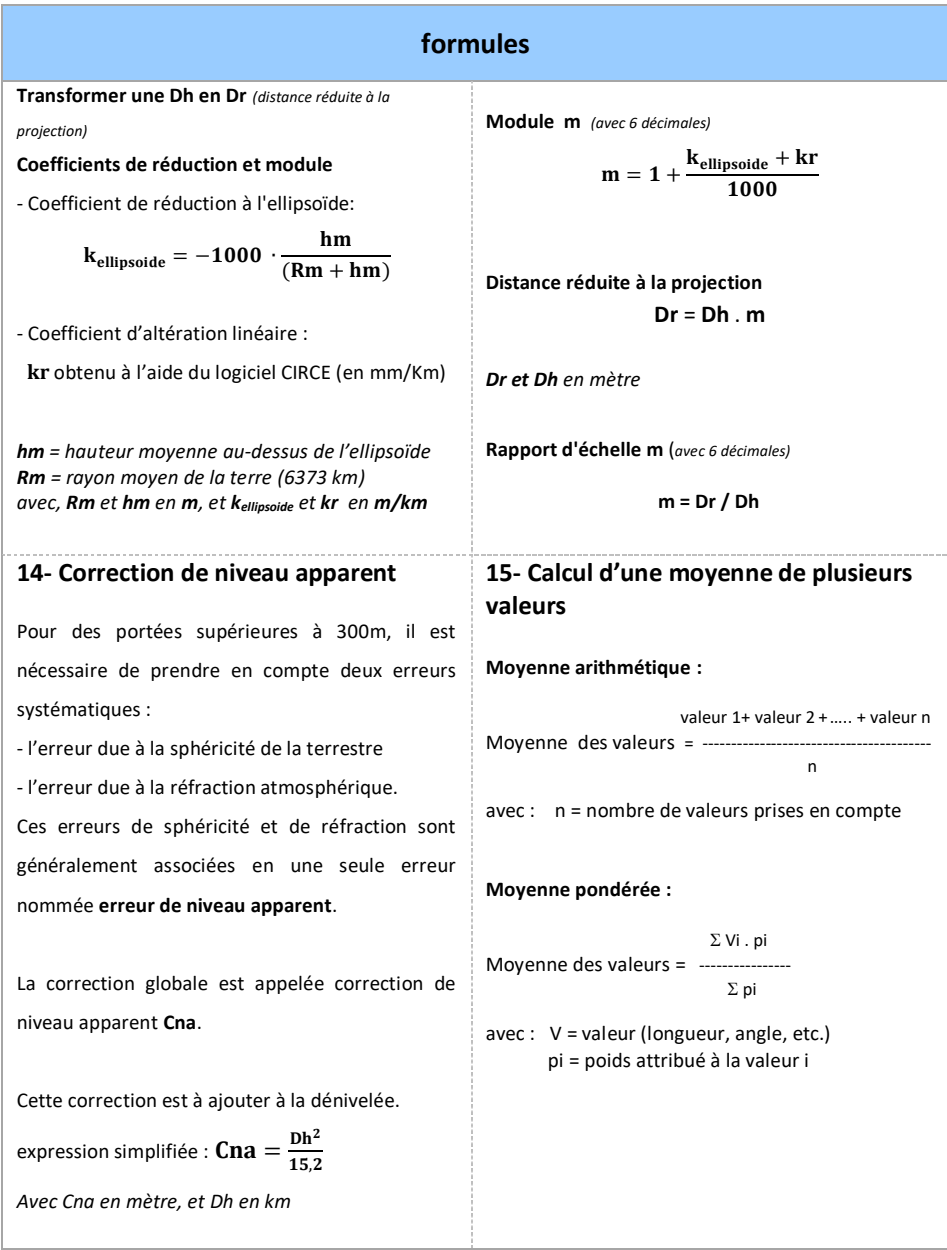

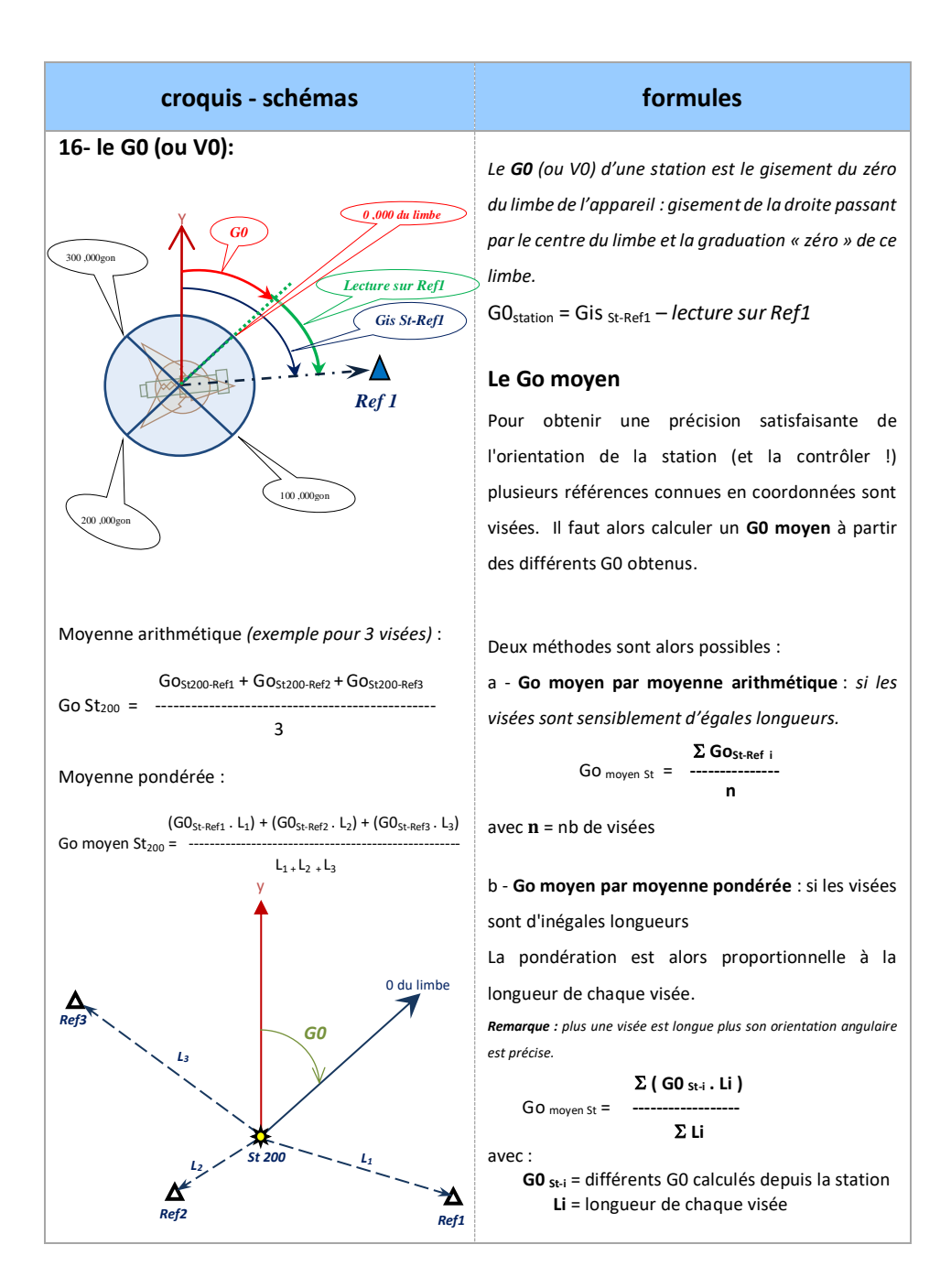

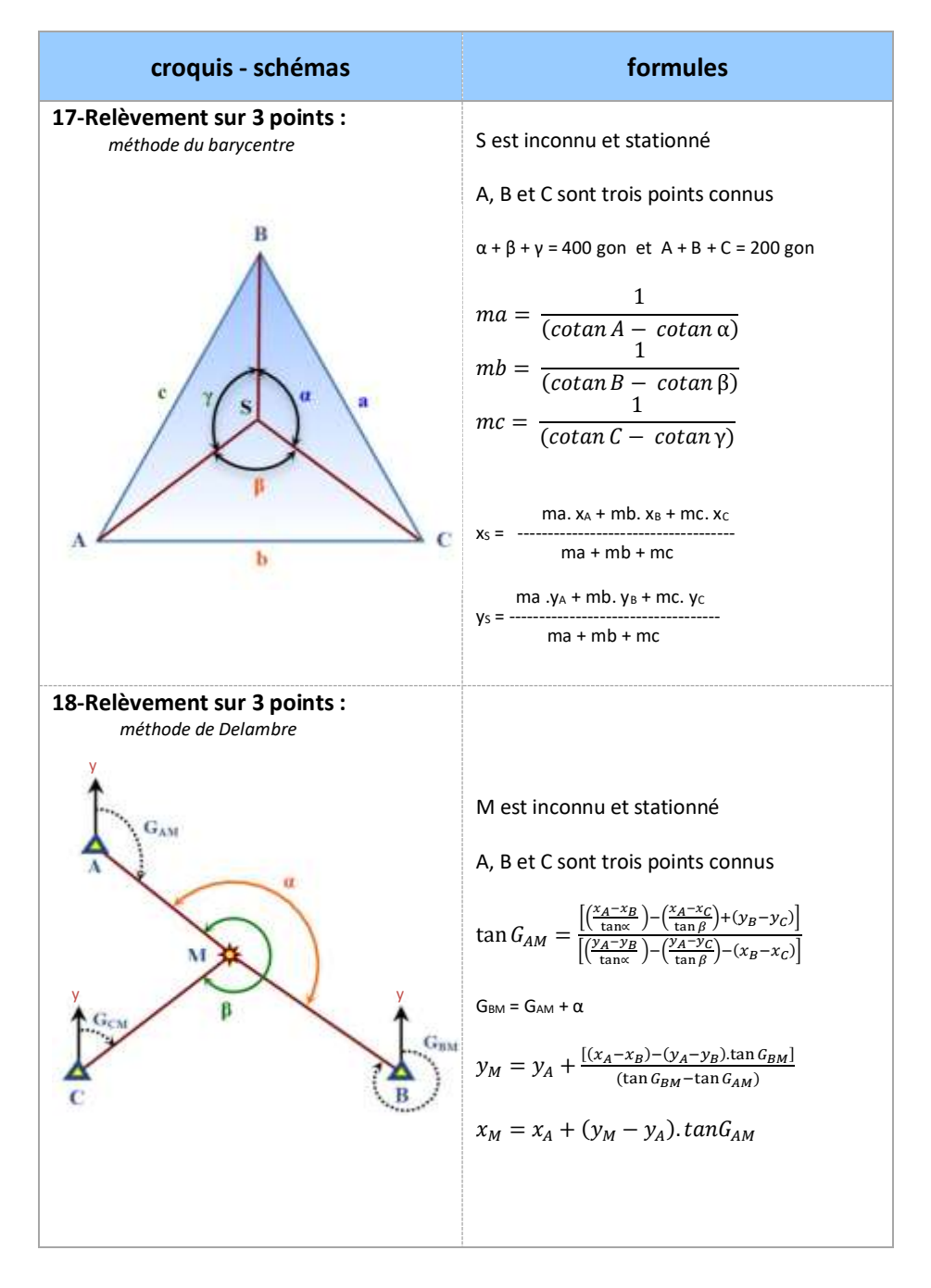

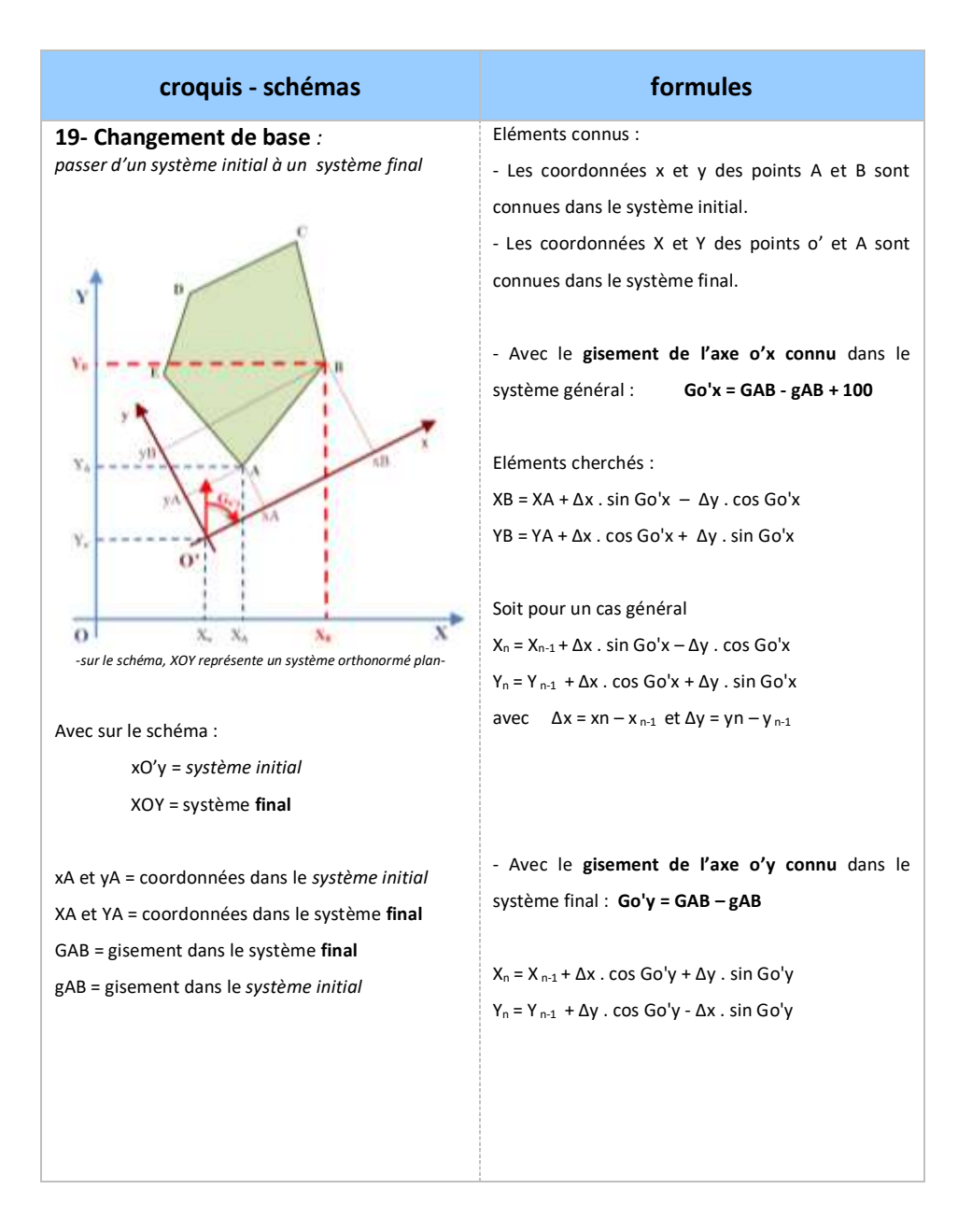

#### **20- Les Tolérances : Classes de précision** (modèle standard) *arrêté 2003, modifié 2006*

Pour tout échantillon comportant *N* objets géographiques, on calcule l'écart moyen en position *E moy pos*

Celui-ci est défini par la moyenne arithmétique des écarts en position *Epos* relevés sur les points des objets géographiques.

On dit que la population dont est issu l'échantillon comportant *N* éléments est de classe de précision **[xx]** *cm* lorsque simultanément les **trois conditions a, b,** et **c** sont remplies :

**a**/ l'écart moyen en position de l'échantillon est inférieur à *T*

$$
E_{moypos} \leq T
$$
 avec  $T = [xx] \times \left(1 + \frac{1}{2 \times C^2}\right)$  cm

*C* = coefficient de sécurité des mesures de contrôle donnée par le cahier des charges *(usuellement C=2)*

**b**/ le nombre **N'** d'écarts dépassant le premier seuil  $T_1 = k \times [xx] \times \left(1 + \frac{1}{2x}\right)$  $\frac{1}{2\times c^2}$ 

n'excède pas l'entier immédiatement supérieur à *0,01× N + 0,232 ×* √ *k = valeur indiquée dans la Table 1 en fonction du nombre n de coordonnées caractérisant la position des objets géographiques.* 

**Table 1** : valeurs du coefficient *k* en fonction du nombre *n* de coordonnées caractérisant la position des objets géographiques considérés et suivant la même loi statistique.

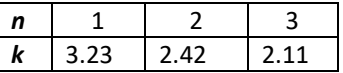

**c**/ aucun écart en position *Epos* dans l'échantillon n'excède le second seuil

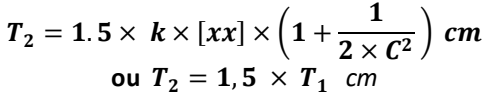

Lorsque *N < 5*, aucun écart supérieur à *T<sup>2</sup>* n'est admis (voir **Table 2**)

| <b>Table 2</b> . Nothbi e a ecarts acceptes |          |    |    |    |     |     |     |     |     |     |     |
|---------------------------------------------|----------|----|----|----|-----|-----|-----|-----|-----|-----|-----|
| N                                           |          | 5  | 14 | 45 | 86  | 133 | 185 | 241 | 299 | 360 | 423 |
| (nombre<br>d'éléments de<br>l'échantillon)  | à        | à  | à  | à  | à   | â   | à   | à   | á   | á   | à   |
|                                             | 4        | 13 | 44 | 85 | 132 | 184 | 240 | 298 | 359 | 422 | 487 |
| N'                                          | $\Omega$ |    | 2  | 3  | 4   |     | 6   |     | 8   | 9   | 10  |
|                                             |          |    |    |    |     |     |     |     |     |     |     |

**Table 2** : Nombre d'écarts acceptés

Selon les catégories de plans planimétriques et altimétriques, il est possible d'indiquer de façon approximative, les **classes de précision** suivantes relatives aux levés de détail et aux vérifications des plans :

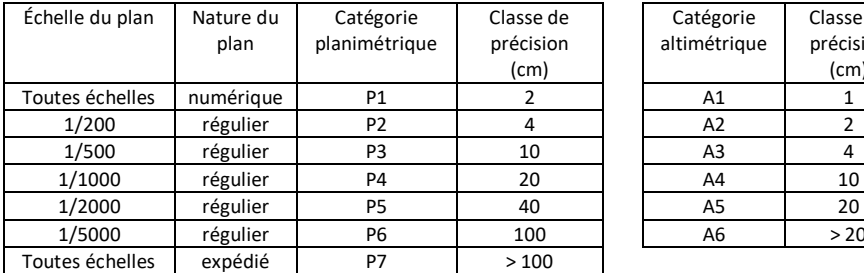

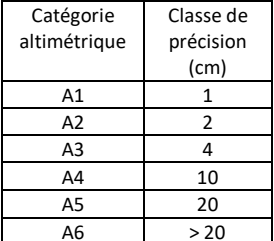

*Ce formulaire est élaboré par les professeurs permanents de la commission de sujet du baccalauréat professionnel Technicien Géomètre Topographe. Il peut être utilisé dans le cadre de la formation. Il est mis à disposition des concepteurs de sujet qui l'utiliseront comme ressource.*

Pour toute remarque ou suggestion, contact : **[formulairebacprotopo@gmail.com](mailto:formulairebacprotopo@gmail.com)**